# **FACTS & FIGURES**

25779

BBL

# Niveau 4 3 jaar

## Persoonlijk begeleider maatschappelijke zorg

Welkom bij de opleiding persoonlijk begeleider maatschappelijke zorg. Bij deze opleiding leer je diverse vormen van hulp en ondersteuning te bieden op het gebied van zelfzorg, huishouden, dagbesteding en participatie in de maatschappij. Je vergaart kennis, vaardigheden en de juiste beroepshouding die nodig zijn om in een coördinerende rol je functie deskundig uit te voeren, onder andere door oplossingsgericht en vraaggericht te leren werken.

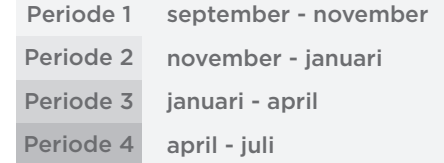

[Klik hier voor meer informatie](https://www.duloncollege.nl/vakanties-en-vrije-dagen)  over vakanties en vrije dagen.

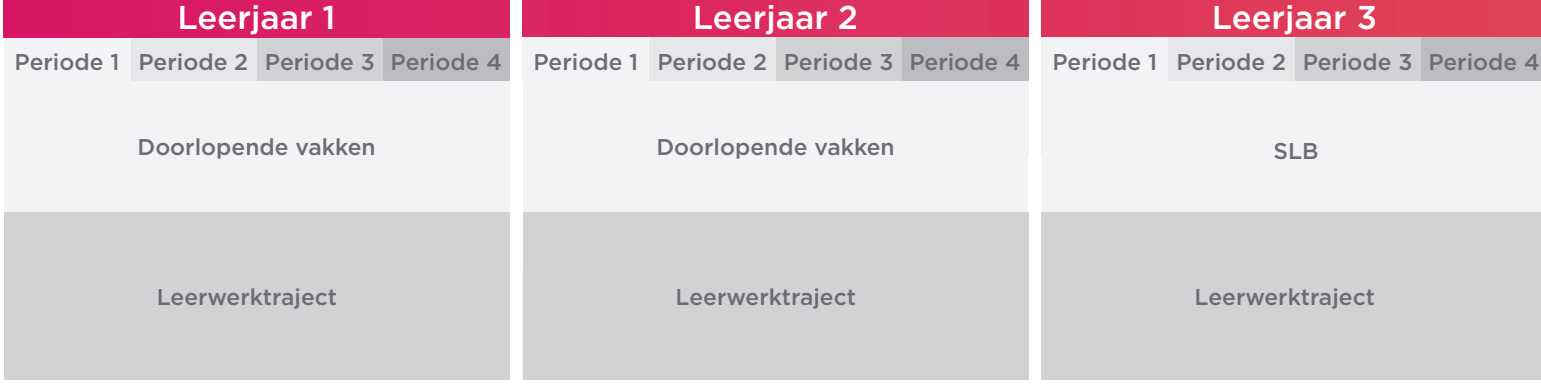

Bovenstaand schema is onder voorbehoud. Dat kan betekenen dat het per jaar wellicht iets verschilt.

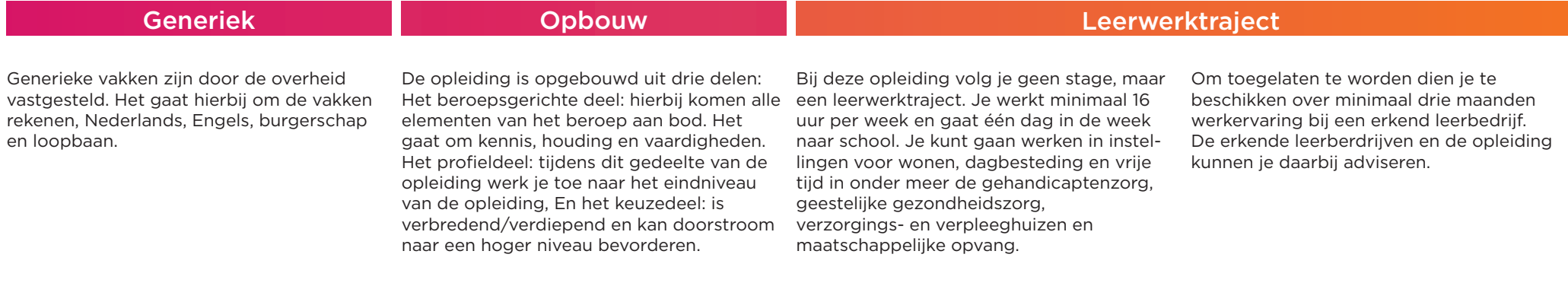

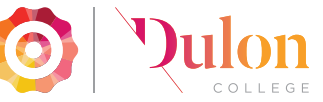

# Inhoud van de opleiding and a strategies of the strategies of the Begeleiding

### Startportfolio

De opleiding start met het invullen van een startportfolio. In het startportfolio lever jij bewijzen van eerder behaald onderwijs aan (diploma's en cijferlijsten). Hierna wordt het beoordeeld door een assessor en volgt er een opleidingsplan.

### Zorgtechnisch handelen en

Je leert over de werking en het toedienen van medicatie bij de diverse doelgroepen. Ook leer je hoe je een cliënt kan ondersteunen op het gebied van zelfzorg.

### Communicatie

Je leert te communiceren met diverse doelgroepen door middel van gesprekstechnieken.

### Doorstuderen

Na het afronden van de opleiding kun je doorsturen. Bijvoorbeeld aan de opleiding mbo of hbo-verpleegkunde, hbo social work of hbo toegepaste psychologie.

### Rekenen, Nederlands, Engels Solb'er

### In periode één zal jij niveau-

bepalingstoetsen afnemen op rekenen, Engels en Nederlands. Aan de hand van de uitslag wordt bepaald of jij nog onderwijs gaat volgen of direct mag examineren. Voor de lessen en examens kun je je inschrijven via Dulon Online.

### Werken met het

### zelfzorg ondersteuningsplan

Je leert een ondersteuningsplan op te stellen en evalueren met de cliënt, naastbetrokkenen en andere professionals.

### Coördineren van zorg,

### participatie en eigen regie

Je leert organisatie gebonden taken te organiseren en coördineren. Je leert passende ondersteuning bieden aan de client bij participatie op het gebied van scholing, werk, inkomen, vrije tijd of dagbesteding, hierin rekening houdend met de behoeften en wensen van de client.

### Werken

Met dit diploma kun je aan de slag als persoonlijk begeleider, groepsleider of als coördinerend begeleider. Je kunt gaan werken in instellingen voor wonen, dagbesteding en vrije tijd in onder meer de gehandicaptenzorg, geestelijke gezondheidszorg, verzorgings- en verpleeghuizen en maatschappelijke opvang.

Jij biedt ondersteunende, activerende zorg en begeleiding en je voert coördinerende taken uit. Hierbij stuur je ook collega's aan. Je schrijft het ondersteuningsplan en voert gesprekken met collega's en/of deskundigen.

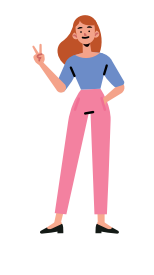

Je wordt gedurende je opleiding begeleid door een studieloopbaanbegeleider (slb'er). Deze begeleiding is gericht op het bewaken van jouw studievoortgang, het (leren) studeren en het zelfsturend vermogen. De slb'er begeleidt jou bij het analyseren van studieproblemen en adviseert en helpt bij het zoeken naar oplossingen daarvoor.

### Bpv-docent

Jouw studieloopbaanbegeleider (slb'er) zal jou ook begeleiden in je beroepspraktijkvorming (bpv) en voortgangsgesprekken voeren met de werkplekbegeleiders en/of praktijkopleiders.

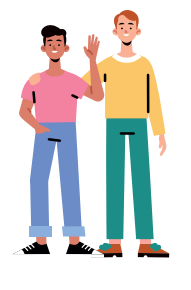

### BSA/VSA

Iedere student krijgt in het eerste schooljaar een voorlopig studie advies (VSA) en bindend studie advies (BSA). Een studieadvies kan positief of negatief zijn. Scholen zijn wettelijk verplicht deze studieadviezen af te geven.

Het studieadvies heeft betrekking op de studievoortgang van de student en komt voort uit één of meerdere studievoortgangsgesprekken. De student kan zijn opleiding vervolgen bij een positief bindend studieadvies. Bij een negatief bindend studieadvies wordt de student uitgeschreven van de opleiding.

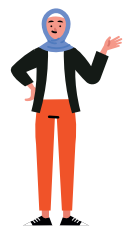

Deze procedure wordt begeleid door je studieloopbaanbegeleider (slb'er).

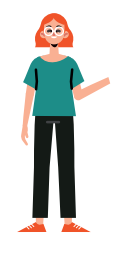

### Toetsen, herkansen en overgaan

De beroepsspecifieke opdrachten worden door de praktijk in samenspraak met school beoordeeld. Binnen deze opleiding is het belangrijk dat de student regelmatig feedback vraagt aan zowel werkbegeleider als docent. De generieke vakken worden middels examens beoordeeld. Je hebt altijd recht op een herkansing. Aan de hand van de studievoort gang wordt besproken welke studieroute het meest passend is voor de student (vertragen, regulier en/of versnellen).

### Examenplanning

Zodra de beroepsspecifieke modules afgerond zijn, kun je gaan examineren.

Het aanvragen van examens gaat via jouw slb'er. Je schrijft je in voor de bijeenkomst exameninstructie om uitleg te krijgen over de inhoud van de examens. Je maakt een examenplanning en bespreekt dit met jouw werkbegeleider en slb'er.

### Examens

De beroepsspecifieke examens worden grotendeels in de praktijk beoordeeld. De overige examens worden door school beoordeeld. De generieke examens worden op school afgenomen.

# Handige links

### Osiris app

In de Osiris app is het volgende te vinden: het rooster, jouw persoonlijke gegevens, belangrijke documenten en jouw resultatenlijst. Download de app op je telefoon en log in met jouw studentenmail en bijbehorende wachtwoord.

### [Dulon online](https://www.dulon-online.nl/)

Via Dulon online vind jij je digitale leerom geving (opleidingsoverzicht, startportfolio, planning en inschrijfmodules). Log in via www.dulon-online.nl met de inloggegevens die je per mail hebt ontvangen.

### [Inloggen Connect A12](https://start.a12.nl/)

Via Connect A12 vind jij de Sharepointomgeving, schoolmail en het studentenportaal. Ga naar https://start.a12.nl/, klik op connect en login met jow studentenmail en bijbehorende wachtwoord.

### WiFi Dulon College

Ga naar WiFi (rechtsonder in je beeld scherm), kies eduroam en login met je studentenmail en bijbehorende wacht woord. Lukt dit niet? Dan kan de servicebalie je verder helpen.

### [Kosten](https://www.duloncollege.nl/info-leermiddelenlijsten)

Naast het wettelijk bepaalde les-/cursus geld heb je kosten voor leermiddelen. Sommige leermiddelen moet je verplicht tot je beschikking hebben, andere worden aangeraden maar zijn niet verplicht.

### [Devices](https://www.duloncollege.nl/welk-device)

Voor deze opleiding heb je een goed werkende laptop nodig. Bekijk de eisen op onze website.

### [Ziekmelden](https://www.duloncollege.nl/ziek-melden)

Bij ziekte of afwezigheid meld je dit altijd bij jouw slb'er en werkbegeleider. Bij ziekte bel je voor 08.30 uur naar de servicebalie van Dulon College: 0318 - 45 54 50. Ben je jonger dan 18 jaar dan meldt een ouder/verzorger je ziek.

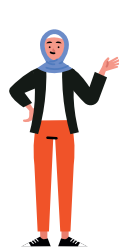